# *Texture Mapping*

RE

3.

LIGH

ARB P

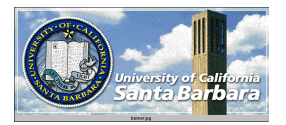

#### *Texture*

- So far, surfaces are drawn either with **u** Uniform color
	- **T** Varying shades of the same color
	- **□** Dull (diffuse) or shining (specular)
- Real surfaces have *colors* and *patterns*
	- **□** Wood
	- **□** Brick wall
	- **□** Book cover
	- **□** Grass, etc.

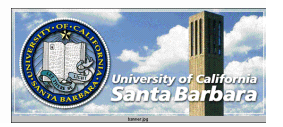

#### *Texture (cont.)*

- Repetitive patterns obeying certain rules
- **Man-made texture** 
	- **Texels** + placement rules
	- **□ Checkboard, brickwall, wrapping paper**
- Natural texture
	- **Statistical properties**
	- **□** Water surface, grass, sky

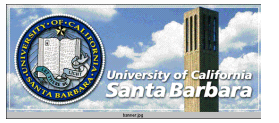

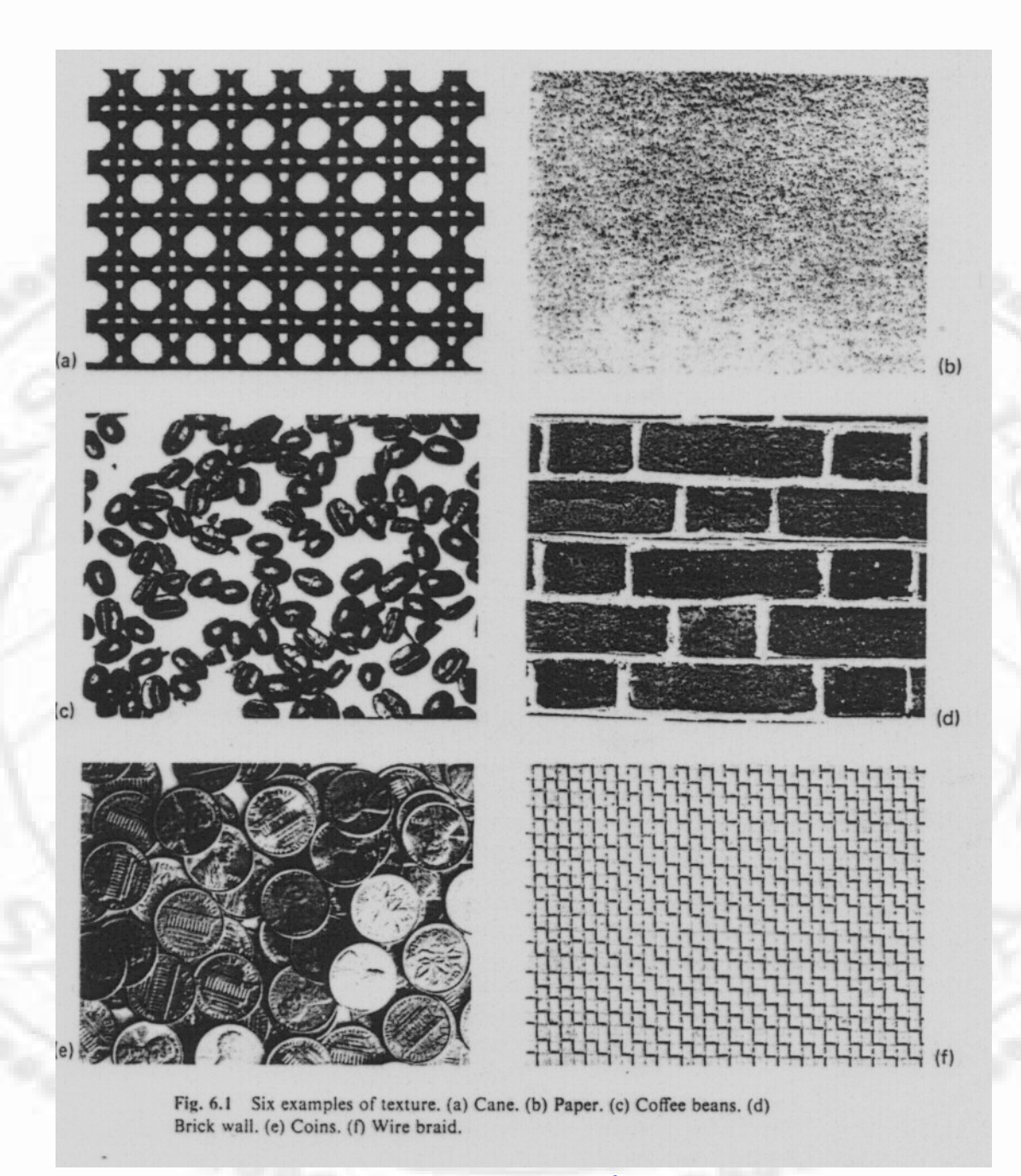

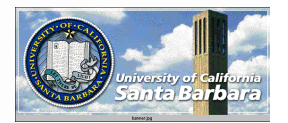

Computer Graphics

#### *Texture (cont.)*

**❖** Generation

- **Particularly useful in 3D**
- **□** Mathematical properties understood (e.g., stripes on Zebra, Giraffe)
- **Analysis** 
	- $\Box$  What type of texture is this?
	- **□** How is the textured surface oriented?

#### **Mapping**

- **□** 1D, 2D, 3D patterns, digitized/synthesized
- **To improve rendering realism**

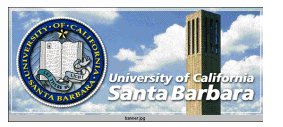

#### *2D Procedural Textures*

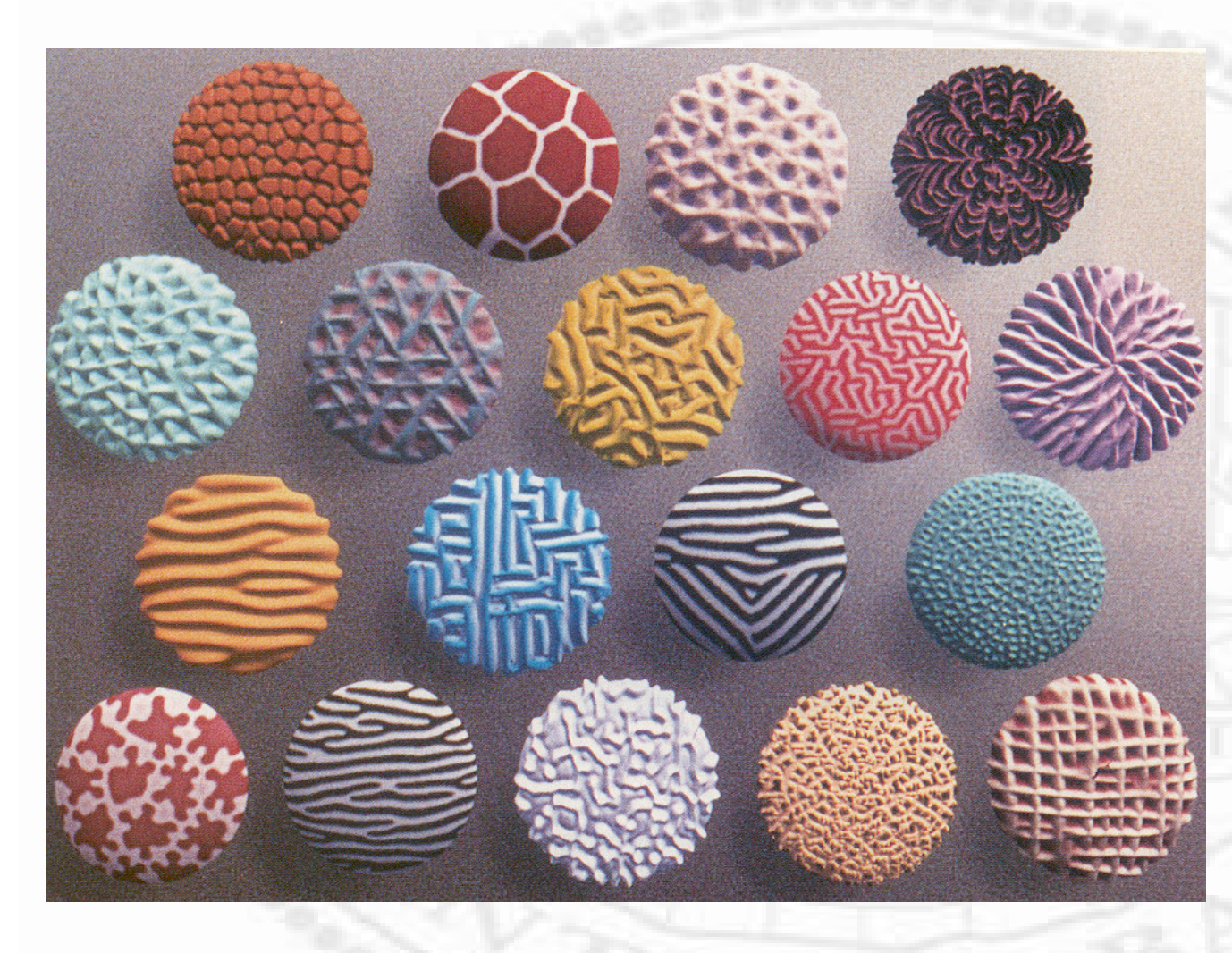

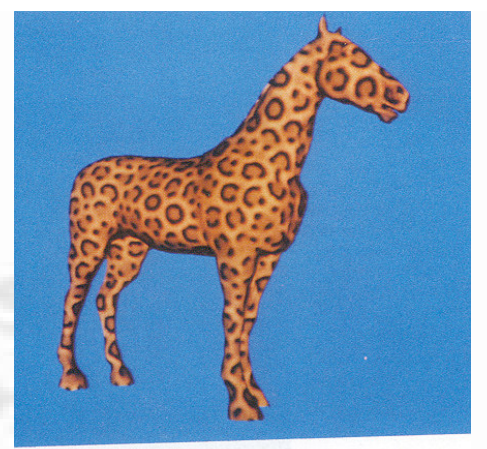

Figure 4: Leopard-Horse

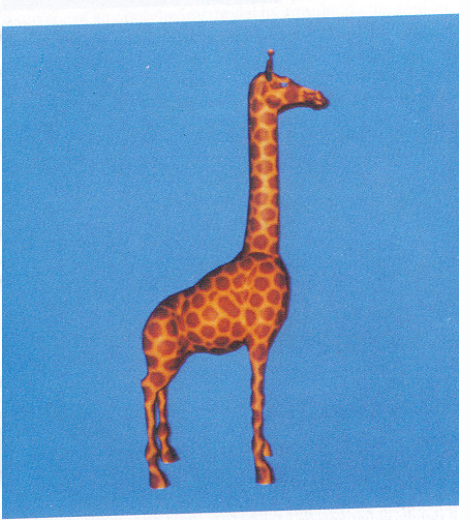

Figure 5: Giraffe

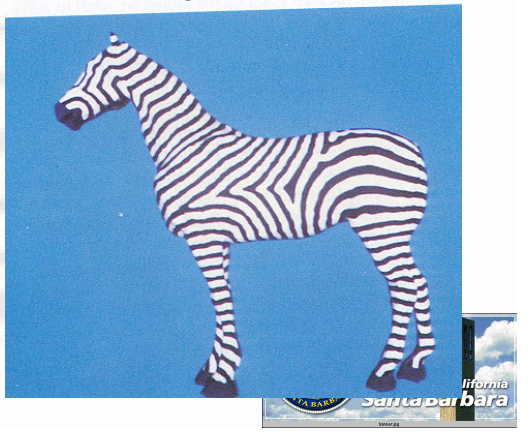

Computer Graphics

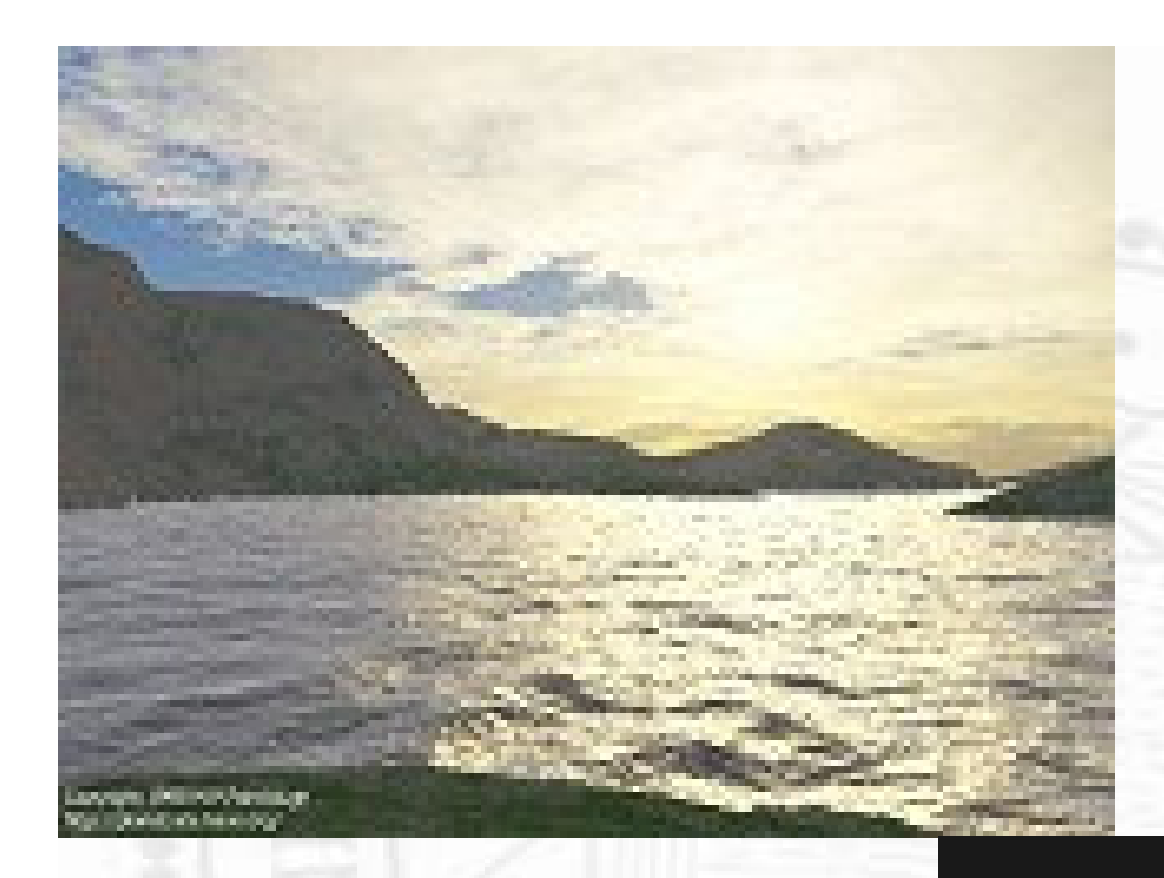

#### *3D Procedural Textures*

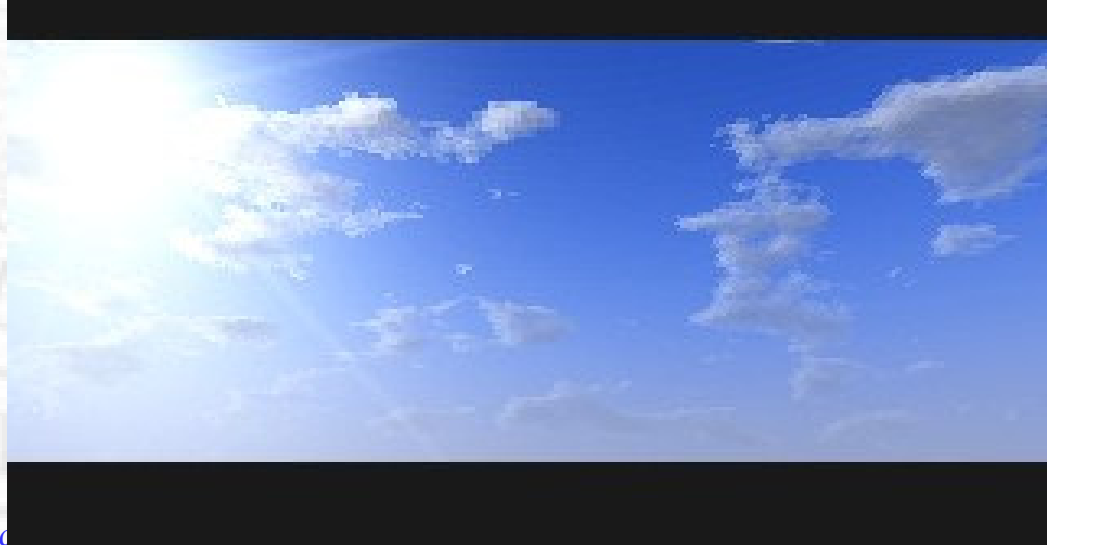

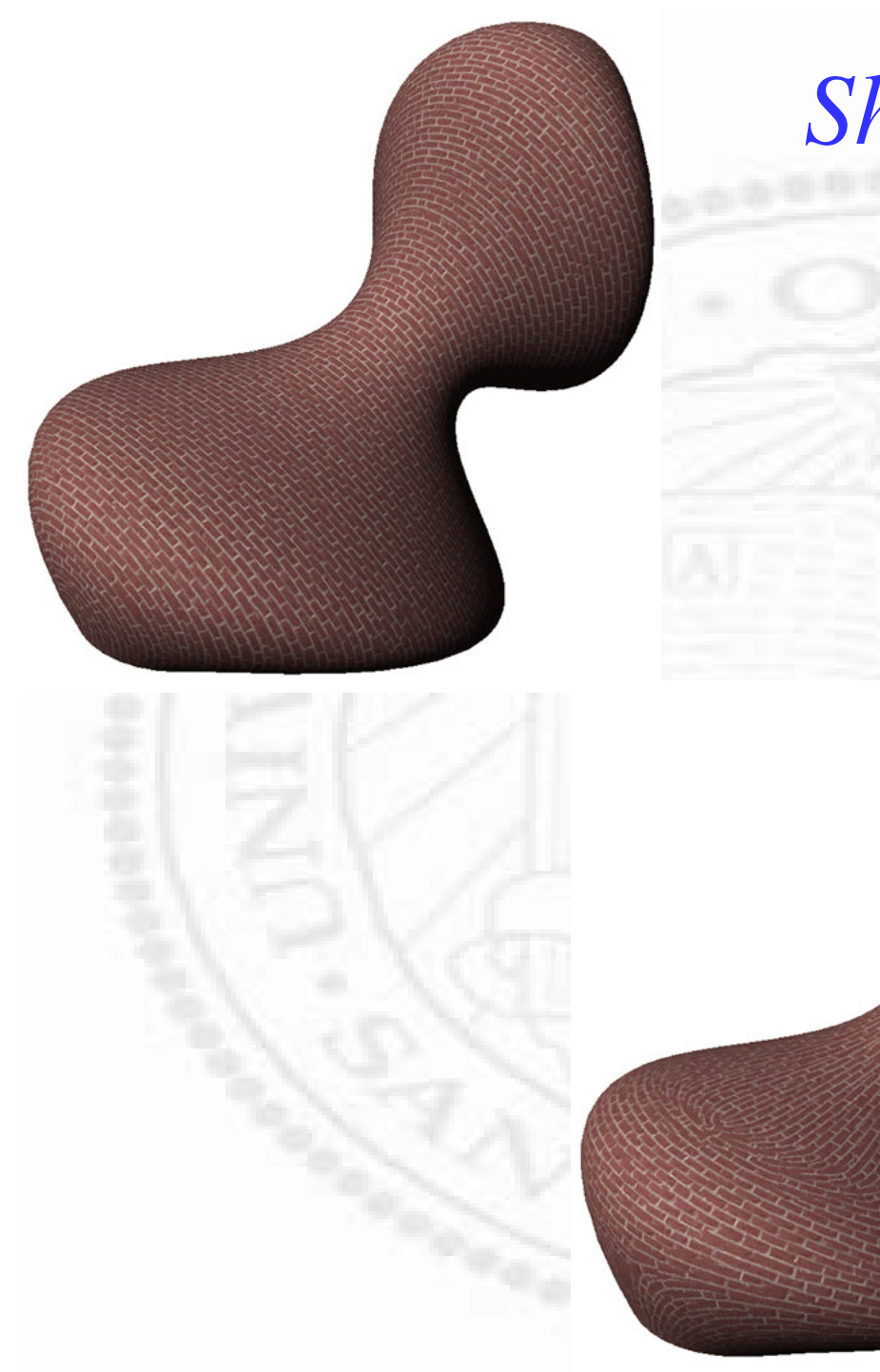

#### *Shape-fromtexture*

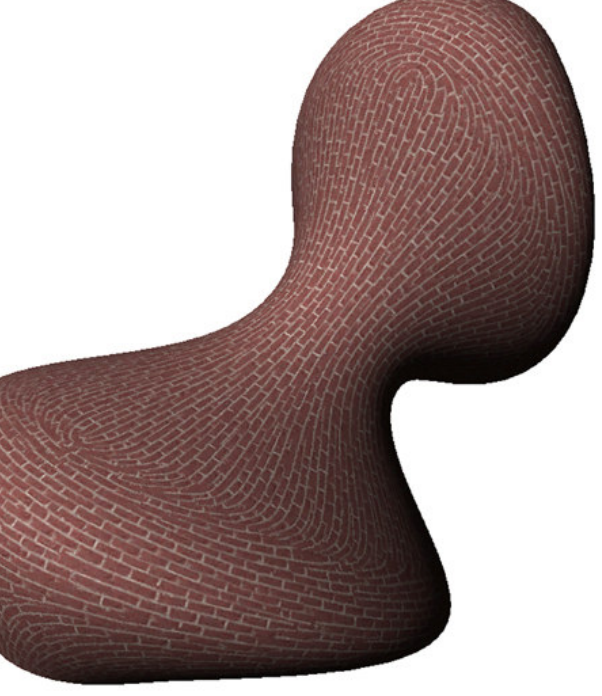

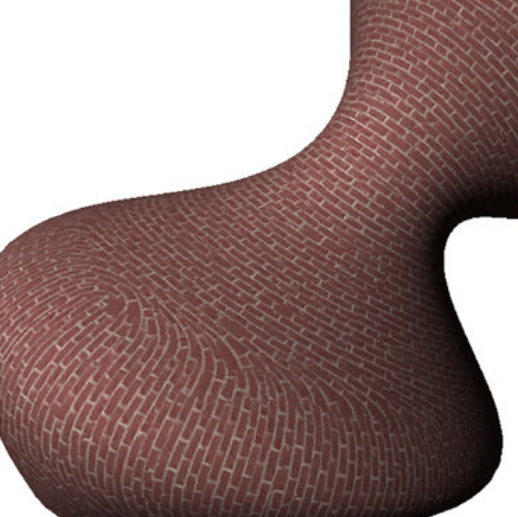

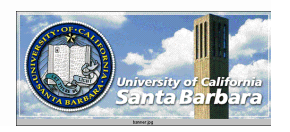

*Theoretical Consideration Texture mapping*

 *Geometry* mapping ■ Where does the texture go physically? **T** "cookie-cutter" problem *Appearance* mapping ■ How will texture appear? As a decal? Modulate lighting? Modulate surface structure?

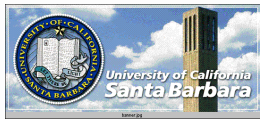

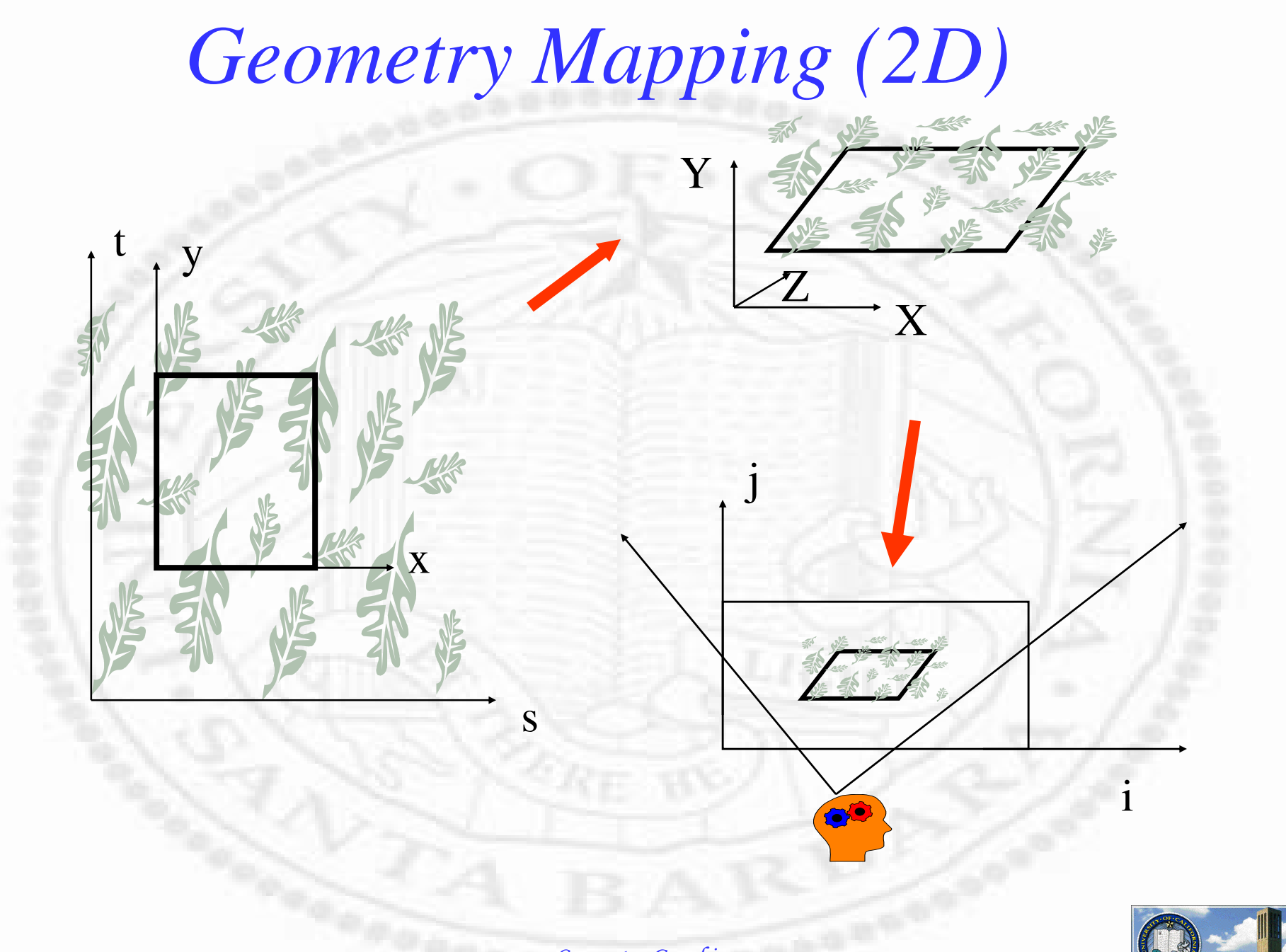

Computer Graphics

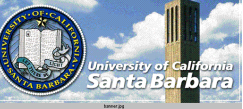

- There are a number of coordinates
	- **□** Object coordinate  $(x, y)$
	- **T** Texture coordinate  $(s,t)$
	- $\Box$  World coordinate  $(X, Y, Z)$

**□** Image coordinate  $(i,j)$ 

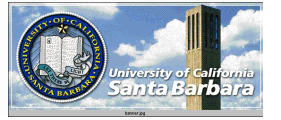

 Object (x,y) & Texture (s,t) coordinates are related by:

$$
\begin{bmatrix} x \\ y \end{bmatrix} = \begin{bmatrix} a & b \\ c & d \end{bmatrix} \begin{bmatrix} s \\ t \end{bmatrix} + \begin{bmatrix} T_s \\ T_t \end{bmatrix}
$$
  

$$
\begin{bmatrix} x \\ y \\ y \\ 0 \end{bmatrix} = \begin{bmatrix} a & b & 0 & T_s \\ c & d & 0 & T_t \\ 0 & 0 & 1 & 0 \\ 0 & 0 & 0 & 1 \end{bmatrix} \begin{bmatrix} s \\ y \\ t \\ 0 \end{bmatrix} = M_{object-structure} \begin{bmatrix} s \\ t \\ 0 \\ 1 \end{bmatrix}
$$

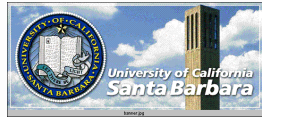

• Object & World coordinates are related by:

$$
\begin{bmatrix} X \\ Y \\ Z \\ Z \end{bmatrix} = M_{world \leftarrow obj} \begin{bmatrix} x \\ y \\ 0 \\ 1 \end{bmatrix}
$$

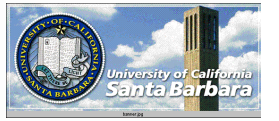

World & Image coordinates are related by:

$$
\begin{bmatrix} i \\ j \\ 0 \\ 1 \end{bmatrix} = M_{\text{image}\leftarrow \text{viewer}} M_{\text{viewer}\leftarrow \text{world}} \begin{bmatrix} X \\ Y \\ Z \\ Z \\ 0 \end{bmatrix} \begin{bmatrix} 1 & 0 & 0 & 0 \\ 0 & 1 & 0 & 0 \\ 0 & 0 & 0 & 0 \\ 0 & 0 & 0 & 1 \end{bmatrix} M_{\text{image}\leftarrow \text{world}} \begin{bmatrix} X \\ Y \\ Z \\ Z \\ 1 \end{bmatrix}
$$

$$
\begin{bmatrix} i \\ j \\ 0 \end{bmatrix} = M_{image \leftarrow world} \begin{bmatrix} X \\ Y \\ Z \\ 1 \end{bmatrix}
$$

Computer Graphics

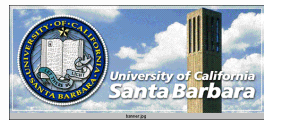

#### **★ Putting it all together:**

**Texture transforms the way the underlying** object does, with an added transform to map from texture coordinates to object coordinates

 $\begin{bmatrix} i \ j \ 0 \end{bmatrix} = M_{image \leftarrow eye} M_{eye \leftarrow world} M_{world \leftarrow obj} M_{obj \leftarrow texture} \begin{bmatrix} s \ l \ 0 \end{bmatrix}$ <br>  $\begin{bmatrix} 1 \end{bmatrix}$ 

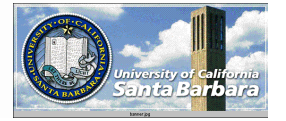

-

## *Appearance Mapping*

#### **Many choices**  $\Box$  Use as a decal Replace the object color **□** Use as a modulator Modulate Alpha componen<sup>t</sup> Modulate Luminance componen<sup>t</sup> Modulate Color components Module surface structure Module surface orientation Etc.

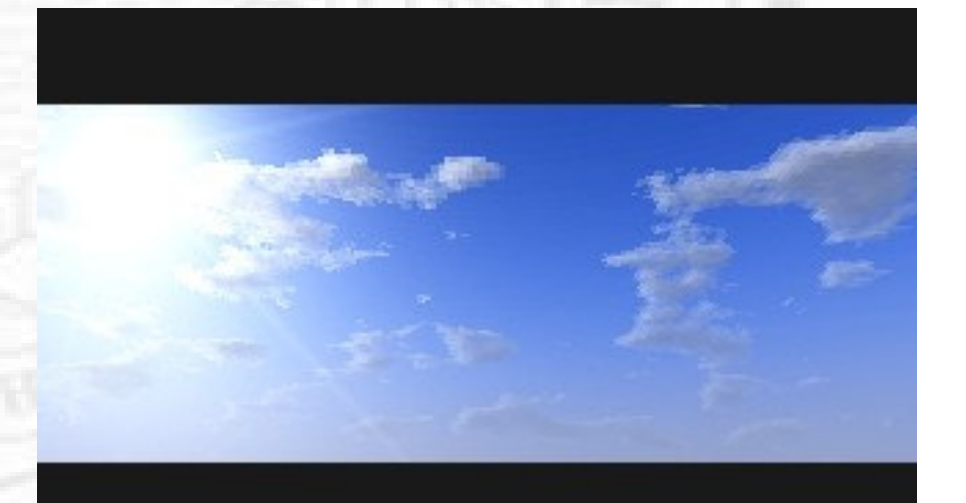

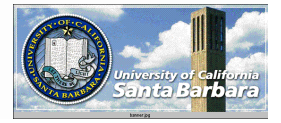

#### Use as Decals

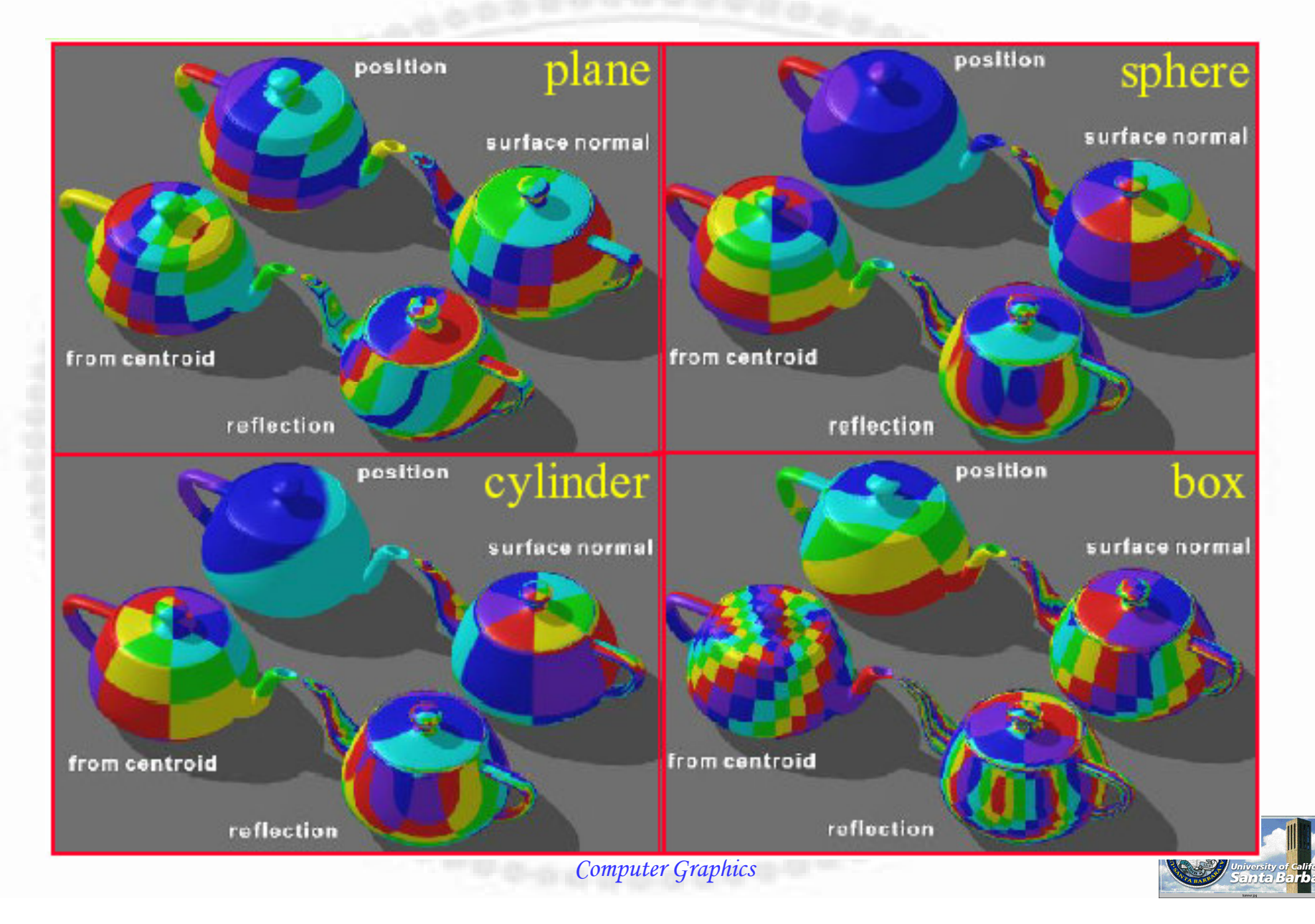

#### *Bump & Displacement Mapping*

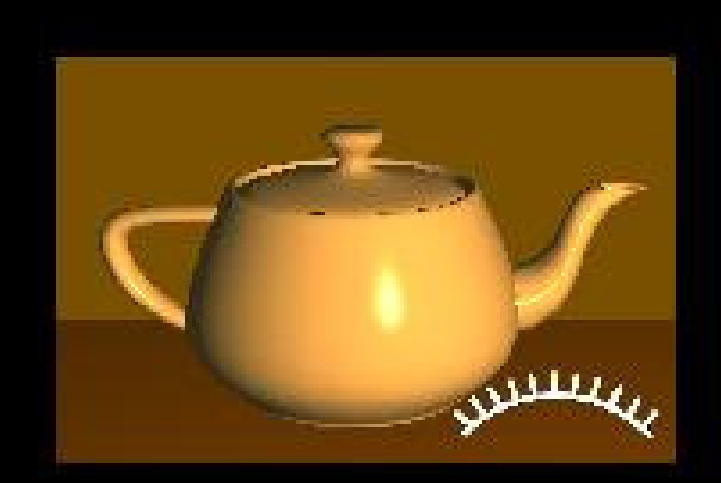

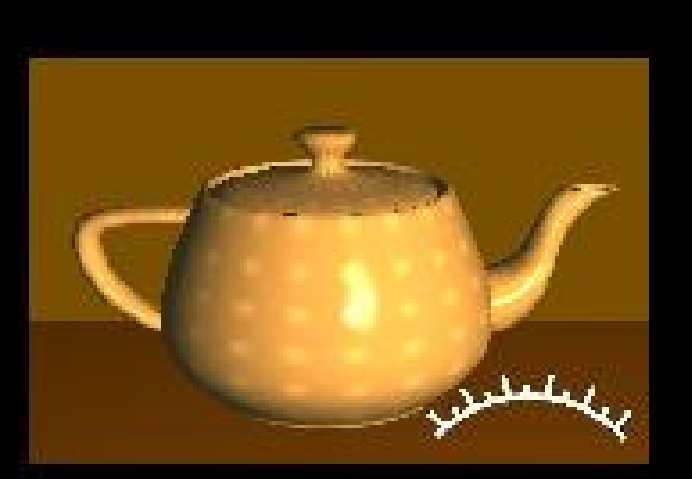

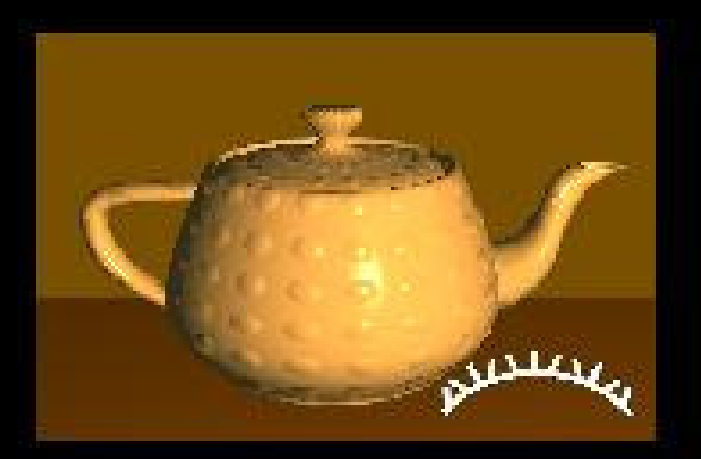

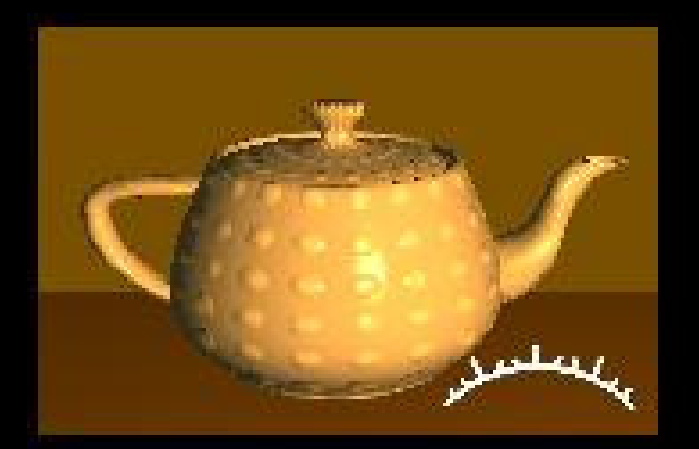

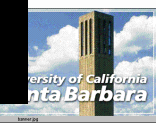

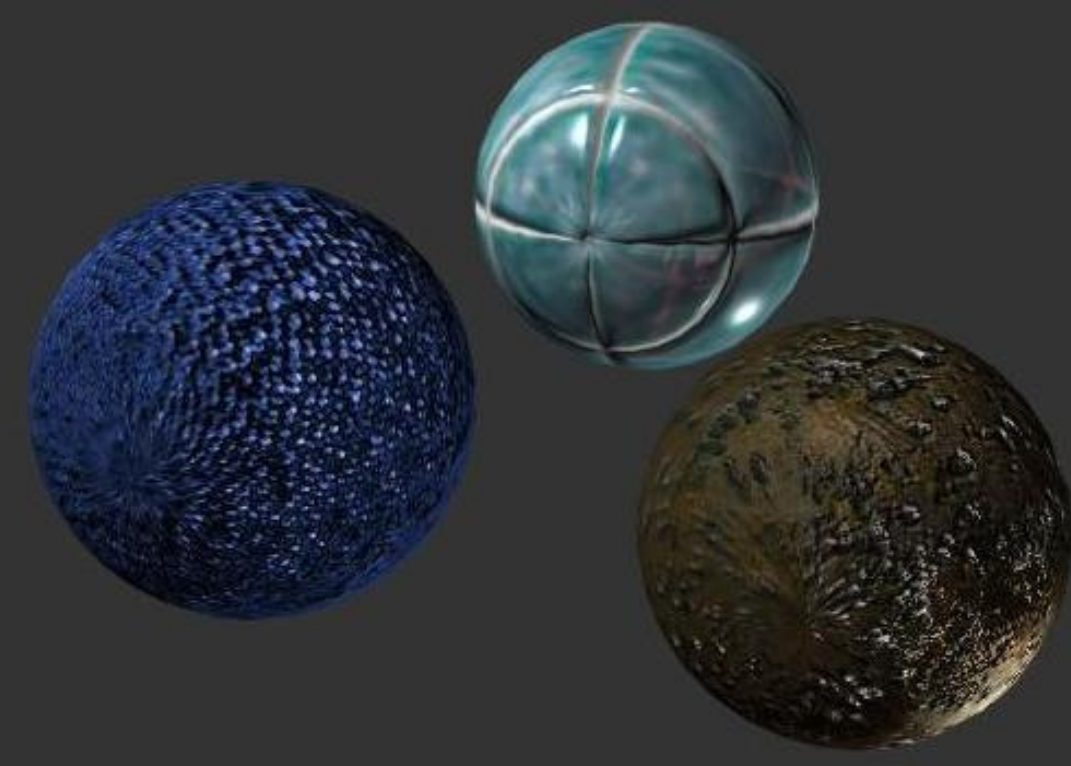

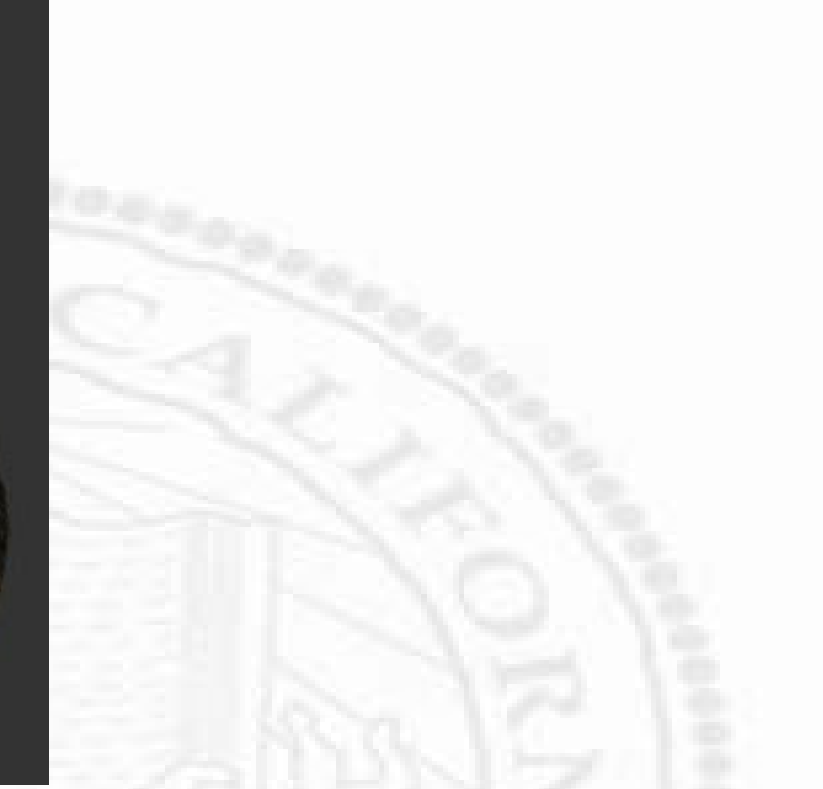

#### Comparison of Water Ripples

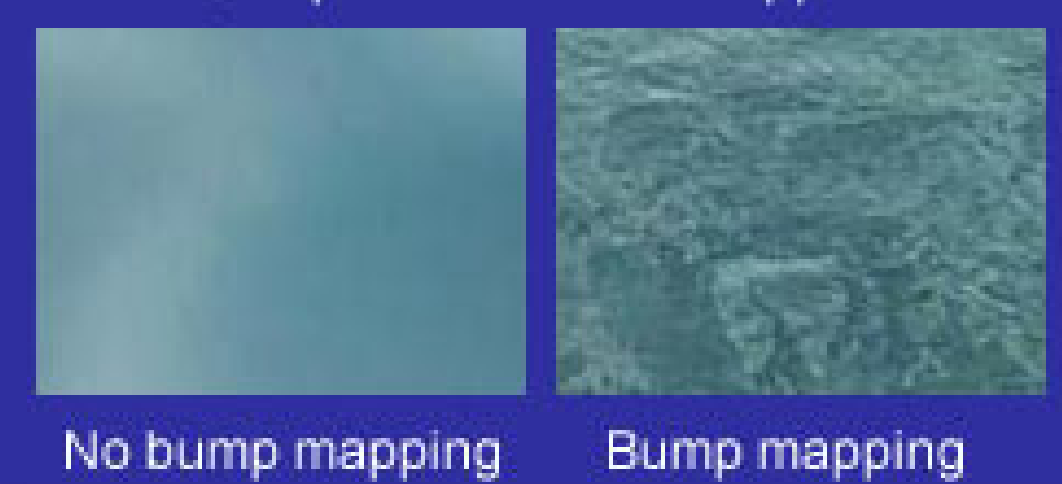

#### *OpenGL Texture*

- Create texture objects *placeholder, name only*
	- **u** glGenTextures
- Bind <sup>a</sup> texture to the object *create and make it active*
	- **u** glBindTexture
- *Load the content*
	- **□** glTexImage2D
- Enable texture mapping *make it happen*
	- **□** glEnable
- 惨 Indicate how texture should be applied –(*appearance* mapping)
	- **u** glTexenv
- Draw w. both object and texture coordinates (*geometry* mapping)
	- **u** glTexCoor

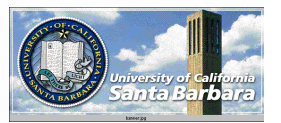

#### *OpenGL Texture (cont.)*

Generate gl texture objects in name (glGenTextures)

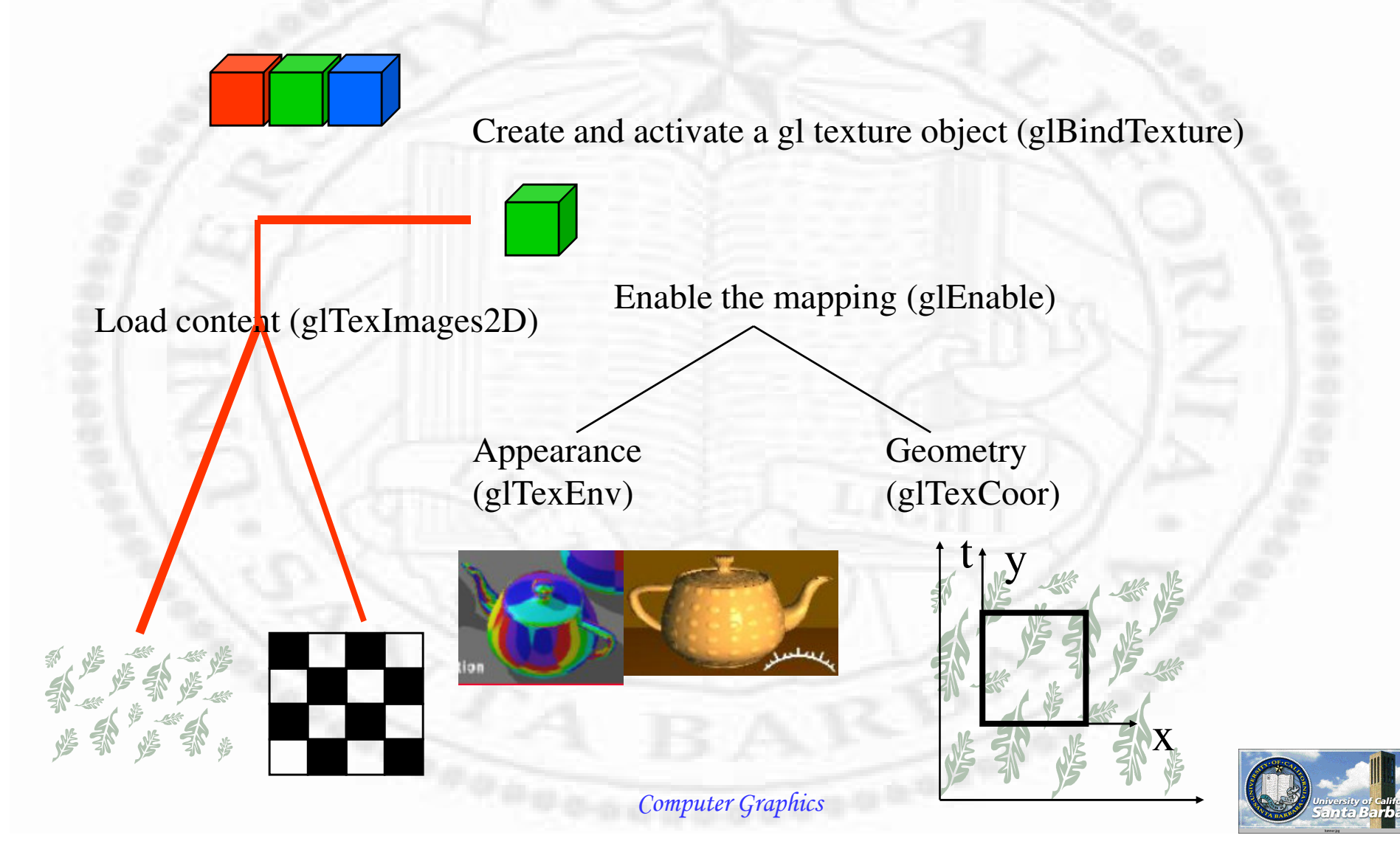

#### *Create Texture Objects*

- glGenTextures(GLsizei *<sup>n</sup>*, GLuint \**texturenames*)
	- **□** Generate *n* OpenGL texture objects and return the indices in the supplied array
	- **T** Texture objects have default properties (e.g., min & max filters, wrapping modes, border color) that can be assumed
	- **I** Multiple texture objects can be put in a working set as resident for more efficient operations

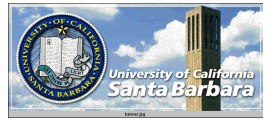

#### *Create Texture Objects (cont.)*

Gluint texName; glCenTextures(1,&texName);

. . .

 $\cdots$ 

 $\cdots$ 

 $\cdots$ 

GLuint texName[3]; glGenTextures(3,texName);

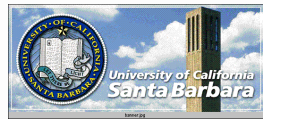

Computer Graphics

#### *Bind Texture Objects*

 glBindTexture(GLenum target, GLuint texturename) **Target: GL\_TEXTURE\_1D or GL\_TEXTURE\_2D The first time: particular texture object is created**  Create an empty texture object Subsequent glTexImage\*() refers to this one Note that the real texture image data is missing To be filled by, e.g., glTexImage\*() **Later:** particular texture object becomes active

glBindTexture (GL\_TEXTURE\_2D, texName[0]);

 $\cdots$ 

. . .

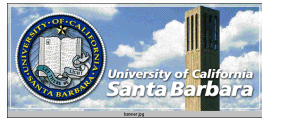

#### *Load Texture Content*

 void glTexImage2D(GLenum *target*, Glint *level*, Glint *internalFormat*, GLsizei *width*, GLsizei *height*, GLint *border*, GLenum *format*, GLenum *type*, const GLvoid \**texels*)

- *target*: GL\_TEXTURE\_2D

**□** *level*: 0 (usually), >=0 (mipmap)

**□** internalFormat: GL\_ALPHA, GL\_LUMINANCE (1), GL \_ LIMINANCE \_ ALPHA (2), GL\_INTENSITY, GL \_ RGB (3), GL\_RGBA (4)

- *width, height*: 2^m <sup>x</sup> 2^n

■ *border*: 0 or 1

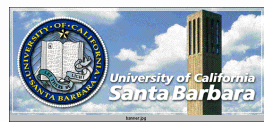

#### *Load Texture Content (cont.)*

- **□** format: GL\_COLOR\_INDEX, GL\_RGB, GL\_RGBA, GL \_ RED, GL\_GREEN, GL\_BLUE, GL\_ALPHA, GL \_ LUMINANCE, GL\_LUMINANCE\_ALPHA
- □ type: GL\_BYTE, GL\_UNSIGNED\_BYTE, GL \_ SHORT, GL\_UNSIGNED\_SHORT, GL\_INT, GL \_ UNSIGNED \_ INT, GL\_FLOAT
- □ *pixels*: pointers to data
- Difference between (external)*format* and *internalformat*

 *Format* specifies how images are *stored Internalformat* specifies how images should be *used* E.g., you can have <sup>a</sup> RGB format images and use only the R component

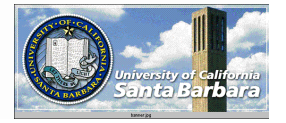

#### *Enable Texture Mapping*

#### glEnable(GL\_TEXTURE\_2D)

- **Exture mapping computation**
- **E** Affect later primitives until turned off with glDisable()

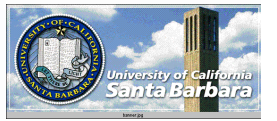

#### *Appearance Mapping*

- Void glTexEnv{if}(GLenum target, GLenum pname, TYPE param)
	- **□** target: GL\_TEXTURE\_ENV

. . .

. . .

- **Q** pname: GL\_TEXTURE\_ENV\_MODE
- **□** param: GL\_DECAL, GL\_REPLACE, GL \_ MODULATE, GL\_BLEND

glTexEn' ((GL\_TEXTURE\_EN) , - !"# ) \* +% -% ,

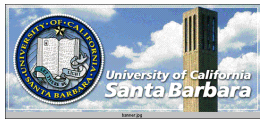

# *Geometry Mapping*

- glBegin(GL\_QUADS);
- glTexCoord2f(0.0,0.0); glVertex3f(-2.0,-1.0,0.0);
- $\cdot$  glTexCoord2f(0.0,1.0); glVertex3f(-2.0, 1.0,0.0);
- glTexCoord2f(1.0,1.0); glVertex3f( 0.0, 1.0,0.0);
- glTexCoord2f(1.0,0.0); glVertex3f( 0.0,-1.0,0.0);
- $\cdot$  glEnd();

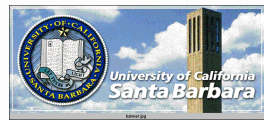

## *Geometry Mapping*

- Alternate texture coordinate and vertex coordinate bind one to the other
- Texture coordinates always go from 0 to 1 in *<sup>s</sup>* and 0 to 1 in *t*
- Vertex coordinates can be anything

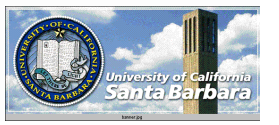

# Putting it altogether

- in. lude / GL0glut23

```
Create . 2e. 5er67ard texture
0440- de(ine . 2e. 58mage9 idt2 : ;
- de(ine . 2e. 58 mage < eig2t : ;
GLu6=te. 2e. 58mage[. 2e. 58mage9 idt2][. 2e. 58mage< eig2t][3];
GLuint texName:
7id ma5eC2e. 58mage('7id)
\geqint i, ? .;
```

```
(7r(i@0; i'.2e.58mage9 idt2; iAA) >(7r (?@0; ?/ . 2e. 58 mage < eig 2t; AA) >
     . \mathcal{Q}(((i\&0\times B)\&0\&0)((\&0\times B)\&0\&0))) 42D
    .2e.58mage[i][][0] @(GLu6=te) .;
     .2e.58mage[i][3[1] @(GLu6=te).;
     .2e.58mage[i][3[2] @(GLu6=te).;
  F
```
E  $E$ 

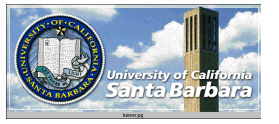

 $'$  7id m=init(' 7id)

 $\geq$ 

glClearC717r (010, 010, 010, 010); glEna6le(GL\_DEFT<\_TEGI); glDeHt2l un. (GL\_LEGG);

ma5eC2e.58mage(); glFixelQ7rei(GL\_UNF, CJ\_, L&N\* ENT, 1); glGenTextures(1, &texName); glBindTexture(GL\_TEXTURE\_2D, texName); glTex&mage2D(GL\_TEXTURE\_2D, 0, 3, .2e. 5&mage9 idt2,

. 2e. 58mage< eig2t, 0, GL\_RGB, GL\_UNGGNED\_BKTE,

&. 2e. 58mage[0][0][0]);

glTexFarameter((GL\_TEXTURE\_2D, GL\_TEXTURE\_9 R, F\_G GL\_CL, \* F); glTexFarameter((GL\_TEXTURE\_2D, GL\_TEXTURE\_9 R, F\_T, GL\_CL, \* F); glTexFarameter((GL\_TEXTURE\_2D, GL\_TEXTURE\_\*, G\_I &TER, GL LANE,  $R$ );

glTexFarameter((GL\_TEXTURE\_2D, GL\_TEXTURE\_\* &N\_I &TER,  $GL_L$ **ANE**, R);

glTexEn' ((GL\_TEXTURE\_EN), GL\_TEXTURE\_EN) \_\* + DE, GL\_DEC, L); glEna6le(GL\_TEXTURE\_2D);

gl@ade\* 7del(GL\_I L, T);

**Computer Graphics** 

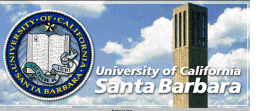

```
' 7id disHla=(' 7id)
```
 $\geq$ 

glClear(GL\_C+ L+ R\_BUI | ER\_B8T L GL\_DEFT< \_BUI | ER\_B8T); glBegin(GL\_MU, DG; glTexC77rd2( $(010, 01)$ ; gl) ertex3( $(N11, N10, 01)$ ; glTexC77rd2((010, 110); gl) ertex3((N210, 110, 010); glTexC77rd2( $(10, 10)$ ; gl) ertex3( $(00, 10, 00)$ ; glTexC77rd2((10, 01); gl) ertex3((01, N1, 01);

```
glTexC77rd2((010, 010); gl) ertex3((110, N10, 010);
gTexC77rd2((010, 110); gl) ertex3((110, 110, 010);
glTexC77rd2((11, 11); gl) ertex3((21, 1; 21, 11), N1, 1; 21);
glTexC77rd2((110, 01); gl) ertex3((211, 21, N10, N11, 21);
g\text{End});glut@aHBu((ers();
```
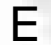

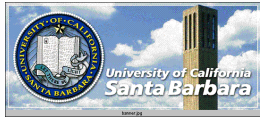

```
int
main(int arg., . 2ar44 arg')
```
 $\geq$ 

Ε

```
glut&it(&arg., arg');
glut&nitDisHla=* 7de(GLUT_D+ UBLE L GLUT_RGB L GLUT_DEFT<);
glutCreate9 ind7O(P.2e.5erP);
m=init();glutRes2aHel un. (m=Res2aHe);
glutDisHla=l un. (disHla=);
glut* ainL77H();
              04, NGC reQuires main t7 return int140
return 0;
```
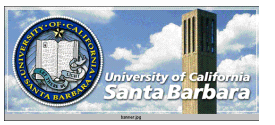

*Practical Consideration in OpenGL*

Generating <sup>a</sup> texture image

- Storing <sup>a</sup> texture image
- Mapping from external format to internal format
- Texture border (repeat or clamp)
- Multiple levels of details
- **\*** Filtering (anti-aliasing)
- **Efficiency consideration**

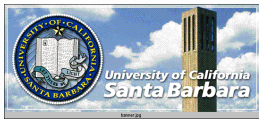

#### *Texture Generation*

 As you might have suspected, OpenGL, being a pure graphics package, does not provide

**E** Routines to read image files

 Public domain software, e.g. xv, acdsee, with source codes for reading <sup>a</sup> variety of image formats

Try pbm, pgm, ppm

**Explore Routines to generate texture** 

 Simple ones such as checkboard patterns are easily generated

 More complicated ones such as Zebra pattern using reaction-diffusion PDE

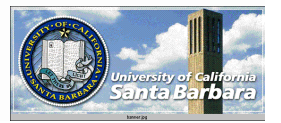

\* Texture images can be **□** 1 bit/pixel (e.g., a bitmap) **□** 8 bits/pixel (e.g., a grayscale image) **□** 24 bits/pixel (e.g., a color image with RGB) **□** 32 bits/pixel (e.g., a color image with RGBA) Hardware may dictate data storage on 2- 4- 8- byte boundary

Explicit specification of storage format

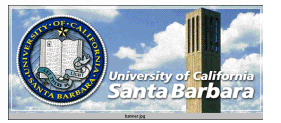

#### void glPixelStore{if}(GLenum pname, TYPE param)

- $\Box$  pname: GL\_UNPACK\_\*, GL\_PACK\_\*
	- GL \_ PACK \_ \* controls how data is packed into memory
	- GL\_UNPACK\_ \* controls how data is unpacked from memory
- **□** param: valid values for pname

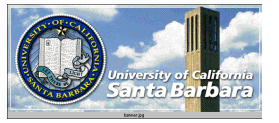

- \*SWAP \_ BYTES (false)
	- $\Box$  Whether multiple byte elements (e.g., int) should be swapped
- \*LSB \_ FIRST (false)
	- **O** For 1-bit images (bitmaps)
	- $\Box$  0x31 {0,0,1,1,0,0,0,1} (false)
	- $\Box$  0x31 {1,0,0,0,1,1,0,0) (true)
	- **Example 13 always R, then G, then B**
	- **Only when multiple bytes/color are swapped**

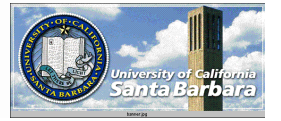

#### $*ALIGNMENT (1,2,4,8)$

- **□** Data should be aligned properly to facilitate hardware retrieval operations
- $\Box$  1: next byte is read
- **□** 2: every row lines up at 2 byte boundary
- $\Box$  4: every row lines up at 4 byte boundary
- Hint: if you don't care about specific hardware and store image data consecutively without gap, do glFixelQ7rei(GL\_UNF, CJ \_, L&N\* ENT,1);

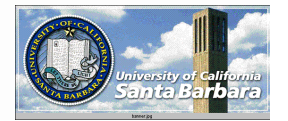

 void glTexImage2D(…) **□** target: GL\_TEXTURE\_2D  $\Box$  level: 0 (usually),  $\gt = 0$  (mipmap) **□** internalFormat: GL\_ALPHA, GL\_LUMINANCE (1), GL\_LIMINANCE\_ALPHA (2), GL \_ INTENSITY, GL\_RGB (3), GL\_RGBA (4)  $\Box$  width, height: 2^m x 2^n **□** border: 0 or 1  $\Box$  2^mx2^n or 2^m+b x 2^n+b (64x64, 66x66 –w.

one pixel border)

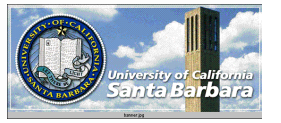

- **u** format: GL\_COLOR\_INDEX, GL\_RGB, GL \_ RGBA, GL\_RED, GL\_GREEN, GL \_ BLUE, GL\_ALPHA, GL\_LUMINANCE, GL \_ LUMINANCE \_ ALPHA
- **□** type: GL\_BYTE, GL\_UNSIGNED\_BYTE, GL \_ SHORT, GL\_UNSIGNED\_SHORT, GL \_ INT, GL\_UNSIGNED\_INT, GL\_FLOAT **□** pixels: pointers to data

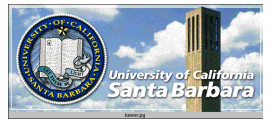

#### **• Format & type**

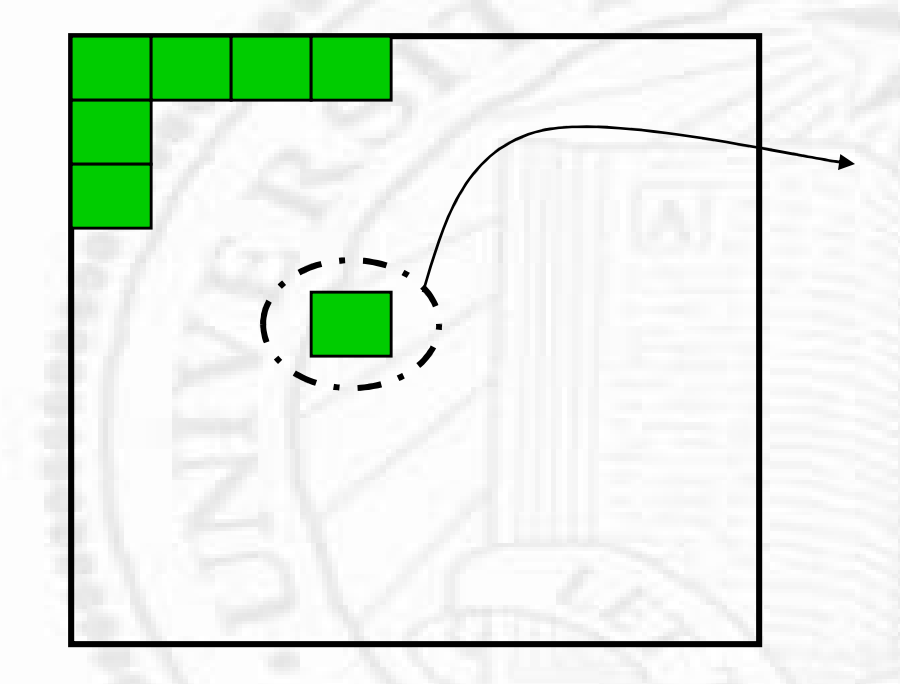

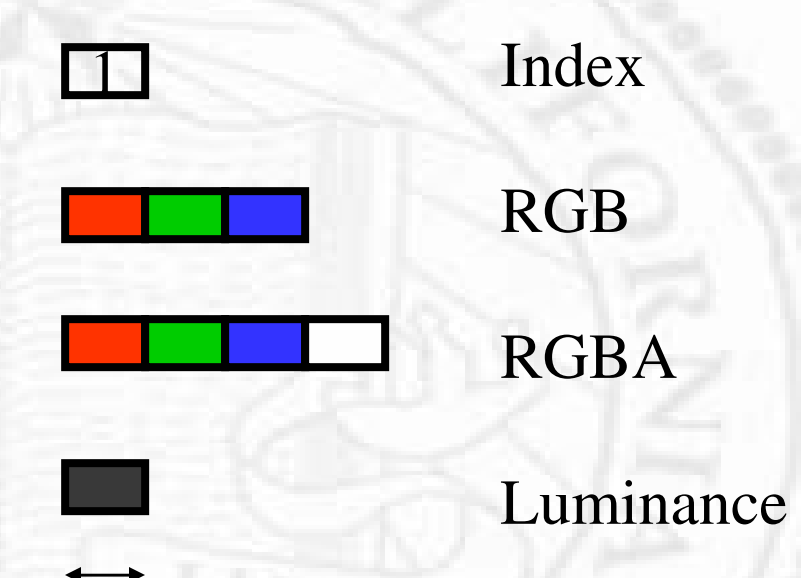

BYTE, SHORT, INT, FLOAT (signed or unsigned)

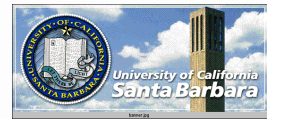

Computer Graphics

- $\cdot$  internalFormat: Which of the R, G, B and A or luminance values are selected for use in texture mapping
	- **T** Improved flexibility
- Hint: most of the time, you read a RGB image and use all three components, hence, both *format* and *internalFormat* should be GL \_ RGB

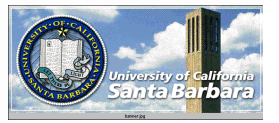

## *Not 2m by 2n?*

#### gluScaleImage(

format, widthin, heightin, typein,datain, Widthout, heightout, typoeout, dataout) **The** Interpolate with linear interpolation and box filtering

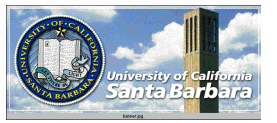

#### *Multiple Levels of Detail*

- **★ Texture objects can be viewed from** different distances or viewpoints
- Enlargement and shrinkage are common
- Let user create <sup>a</sup> pyramidal map (mipmap) to describe textures at different resolutions
- glTexImage2D() are called multiple times with different mipmap images (original at

level 0)

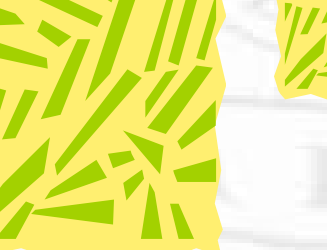

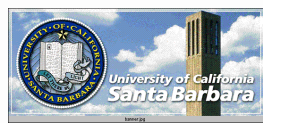

Computer Graphics

#### *Filtering and Repetition*

 void glTexParameteri(GL\_TEXTURE\_2D, GL \_ TEXTURE \_ WRAP \_ S (T), GL \_ REPEAT (GL\_CLAMP));

 $\Box$  What happen if one runs outside  $(0,1)$  range

 E.g., if texture coordinates run from 0 to 10 in both <sup>s</sup> and <sup>t</sup> directions, 100 copies of textures are tiled

**O** GL\_REPEAT: integer part is ignored (1.1, 2.1,

3.1 … are equivalent to 0.1)

 $\Box$  GL\_CLAMP: >1.0 set to 1.0, <0.0 set to 0.0

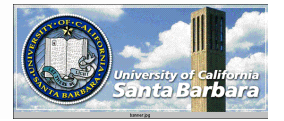

#### *Filtering and Repetition*

#### void glTexParameteri(GL\_TEXTURE\_2D, GL \_ TEXTURE \_ MIN(MAG)\_FILTER, GL \_ NEAREST (GL\_LINEAR));

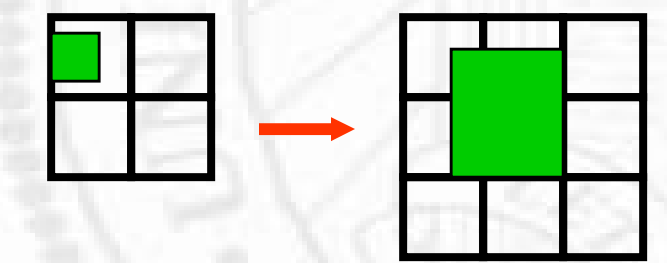

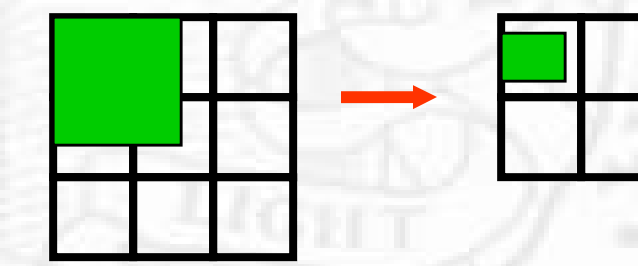

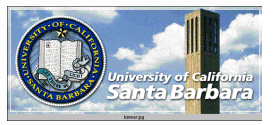

#### *Filtering and Repetition*

#### **★ For each pixel on display**

- **O** GL\_NEAREST: the color (luminance, alpha) of the texel closet to the center of that pixel is used
- $\Box$  GL\_LINEAR: a weighted linear average of 2x2 array of texels that lie nearest to the center of that pixel is used

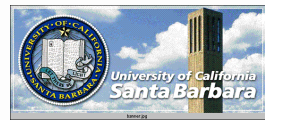

#### *Appearance Mapping Revisited*

 $\cdot$  First, texture mapping is not guaranteed to work in color index mode

• Otherwise, there are four ways supported by OpenGL

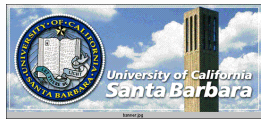

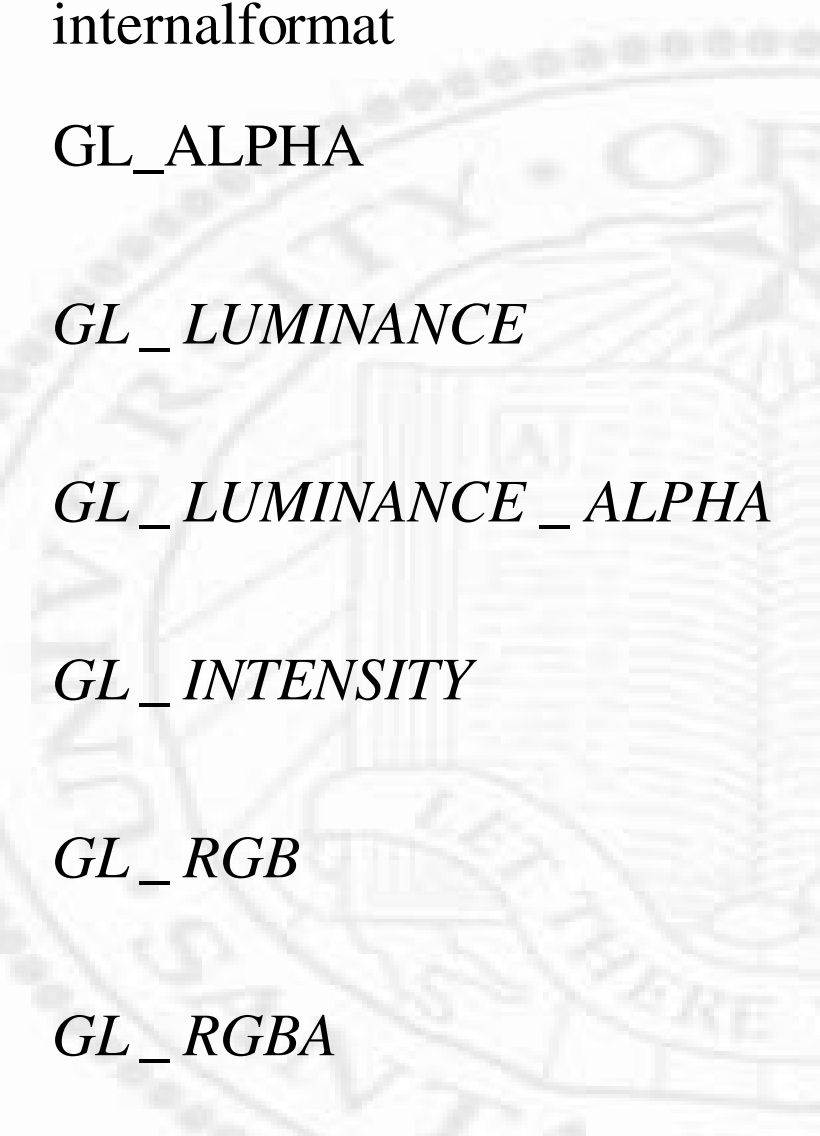

 $A = A_t$   $A = A_f A_t$  $\mathbf{t} \quad \mathbf{t} \quad \mathbf{t}$  $A = A_f$   $A = A_f$  $C = L_t$   $C = C_f L_t$  $A = A_t$   $A = A_f A_t$ *f f*  $C = L$  *C*  $= C<sub>f</sub> L$  $C = C<sub>f</sub>$   $C = C$ Replace Modulate *f <sup>t</sup>*  $f \sim t$ *t t f*  $f \sim t$ *f t*  $\mathbf{f} = \mathbf{f} \mathbf{f} + \mathbf{f}$  $f \cdot t$  $A = A<sub>f</sub>A$  $C = C<sub>f</sub>C$ *A A C C A A*  $C = C<sub>f</sub>C$  $A = A$ *C C*  $A = I$ ,  $A = A$ , I  $C = I$ ,  $C = C_f I$ = = = = = = = =  $= 1$ ,  $A =$ 

*t*: texture, *f*: incoming fragment

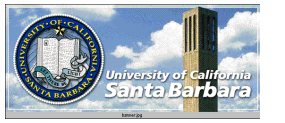

Computer Graphics

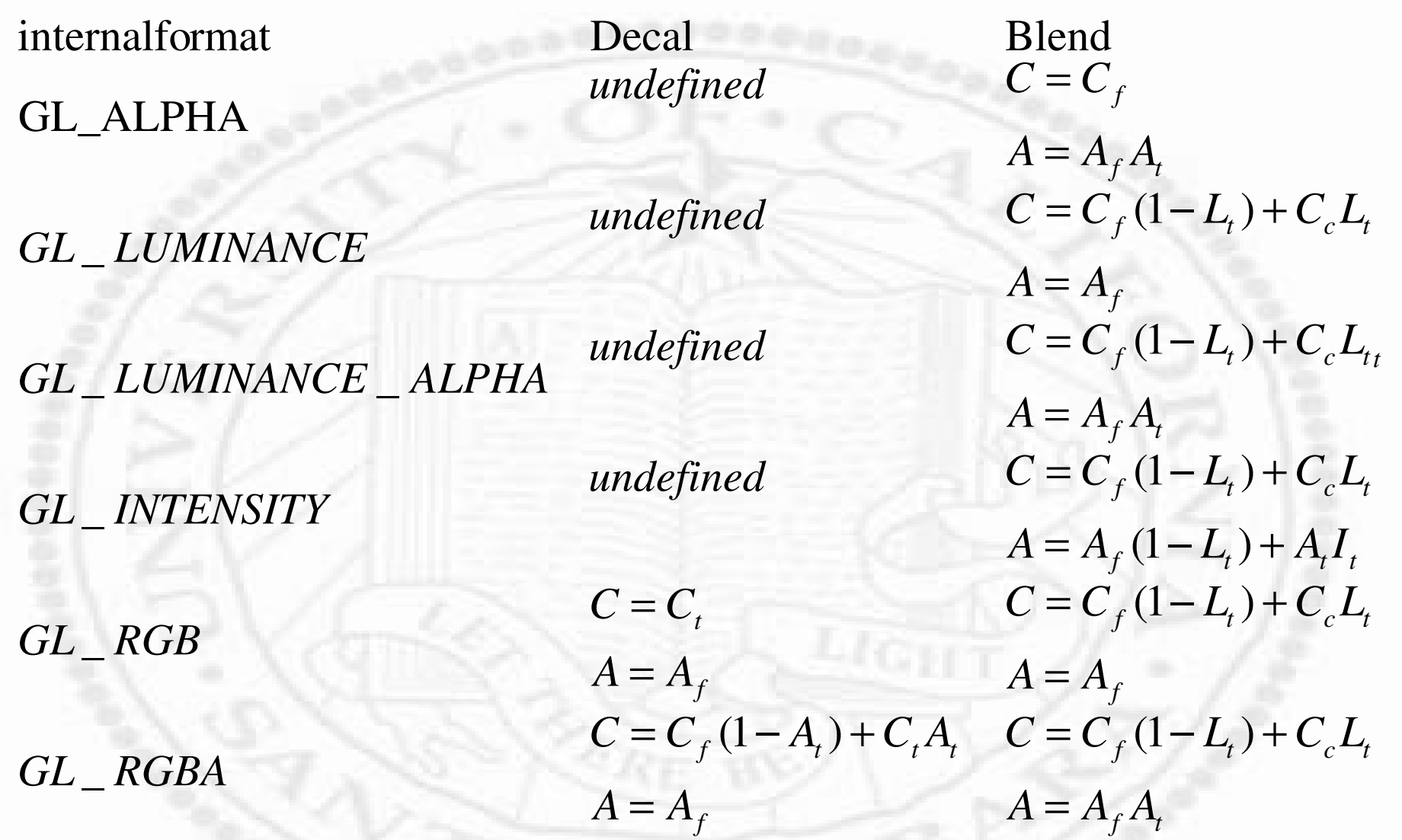

Computer Graphics

*t*: texture, *f*: incoming fragment

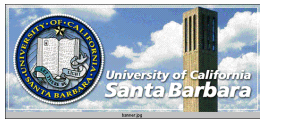

- Consider the scenario where appearance of texture is *viewpoint dependent*
	- **□** E.g. surface pattern of an orange (with highlight)
	- **□** Digitize an image of an orange
	- **E** Apply that as texture
	- $\Box$  Problem: the highlight will not move no matter how you change the light and view point!

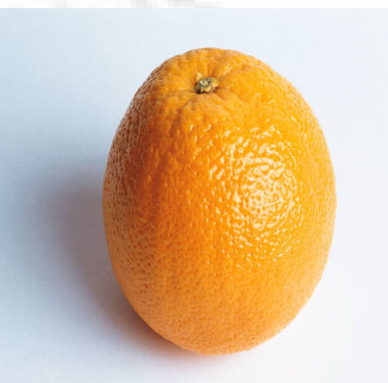

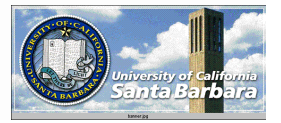

- How can texture mapping responds to change of viewpoint and light source?
	- **O** Cannot be applied as decal
	- Modulation usually do not work well (e.g. highlight)
- **Solutions:** 
	- **□** Either Surface position Surface orientation Have to change

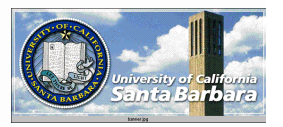

- To model the perturbation of a rough surface, we can do  $P' = P + T(u,v)n$
- How do you render such <sup>a</sup> structure?
	- Not a single polygon or a smooth surface anymore
	- **I** Holes may appear

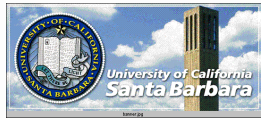

#### **❖** Observation

- **The perception of depth does not necessarily** require true variation of the depth
- **□** A change in normal vector and lighting can simulate that effect very well

$$
P' = P + T(u, v)n
$$
  
\n
$$
\frac{\partial P'}{\partial u} = \frac{\partial P}{\partial u} + \frac{\partial T}{\partial u}n + T\frac{\partial n}{\partial u}
$$
  
\n
$$
\frac{\partial P'}{\partial v} = \frac{\partial P}{\partial v} + \frac{\partial T}{\partial v}n + T\frac{\partial n}{\partial v}
$$

$$
n' = n + \frac{\partial T}{\partial u} n \times \frac{\partial P}{\partial v} + \frac{\partial T}{\partial v} n \times \frac{\partial P}{\partial u}
$$

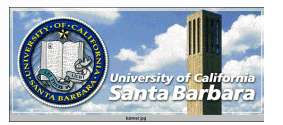

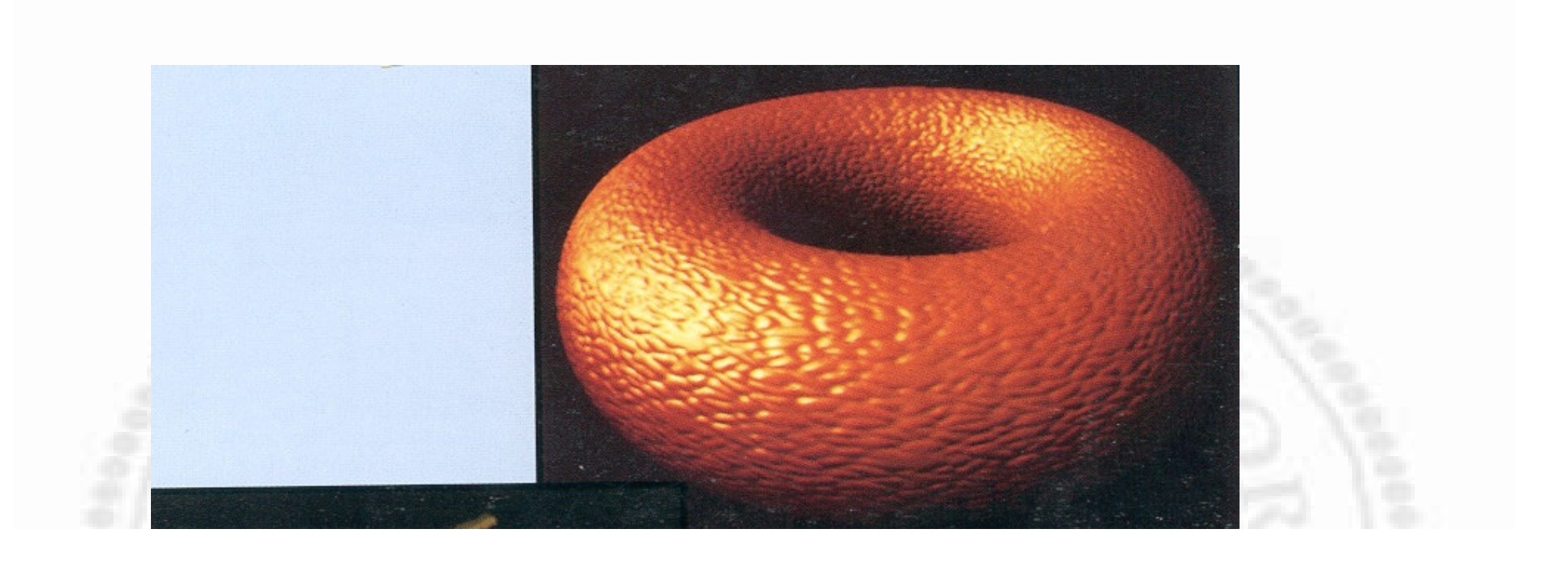

ERROS: undefined<br>OFFEMDING COMMAND: f .

STACK: